# Модульное тестирование на Java

Алексей Владыкин

28 ноября 2012

Алексей Владыкин [Модульное тестирование на Java](#page-20-0) 28 ноября 2012 1 / 21

<span id="page-0-0"></span>

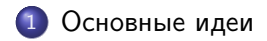

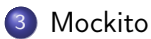

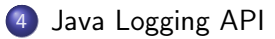

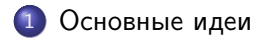

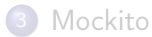

<span id="page-2-0"></span>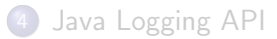

### Уровни тестирования

- Модульное тестирование проверка работы программы на уровне отдельных модулей (классов, методов)
- Интеграционное тестирование проверка совместной работы нескольких модулей
- <span id="page-3-0"></span>Системное тестирование — проверка работы системы в целом

### Test Driven Development

- <sup>1</sup> Пишем простейший тест, ломающий программу
- <sup>2</sup> Пишем простейшую реализацию, достаточную для прохождения теста
- <span id="page-4-0"></span><sup>3</sup> Улучшаем написанный код, не ломая тесты. Возвращаемся к пункту 1

# Средства тестирования

- Инфраструктуры для написания и запуска тестов JUnit, TestNG
- Библиотеки проверок FEST Assert, Hamcrest, XMLUnit, HttpUnit
- <span id="page-5-0"></span>Библиотеки для создания тестовых дублеров Mockito, JMock, EasyMock

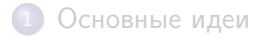

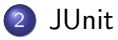

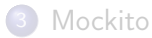

<span id="page-6-0"></span>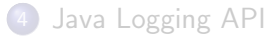

```
package ru . compscicenter . java2012 . testing ;
import org . junit . Test ;
import static org . junit . Assert .*;
public class StringTest {
    0T - c +public void testSubstring () {
         assertEquals ("llo", "Hello". substring (3));
    }
}
```
### org.junit.ComparisonFailure: expected:<l[l]o> but was:<l[]o> at org.junit.Assert.assertEquals(Assert.java:125) at org.junit.Assert.assertEquals(Assert.java:147) at ru.compscicenter.java2012.testing.StringTest .testSubstring(StringTest.java:10)

<span id="page-8-0"></span>[JUnit](#page-8-0)

...

# org.junit.Assert

- assertTrue assertFalse
- assertEquals assertArrayEquals assertNotEquals
- assertSame assertNotSame
- o fail
- <span id="page-9-0"></span>Варианты с текстом ошибки и без

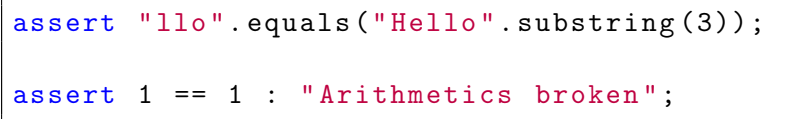

- Поддерживаются только булевские условия
- В исключении нет описания проблемы
- <span id="page-10-0"></span>Надо включать флагом JVM -ea

# Структура теста

- Подготовка тестируемого объекта
- Выполнение тестового сценария
- <span id="page-11-0"></span>Проверки

### Жизненный цикл теста

- @BeforeClass
- Для каждого @Test-метода:
	- создание экземпляра тестового класса
	- @Before
	- @Test
	- @After
- <span id="page-12-0"></span>@AfterClass

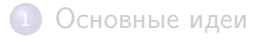

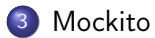

<span id="page-13-0"></span>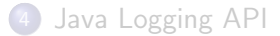

# Возможности Mockito

- Stubbing создание тестовых дублеров
- <span id="page-14-0"></span>• Mocking — проверка правильности вызовов дублера из тестируемого модуля

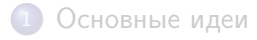

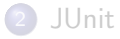

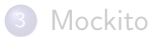

<span id="page-15-0"></span>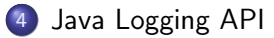

• Пакет java.util.logging

Центральная сущность — java.util.logging.Logger

<span id="page-16-0"></span>Logger logger = Logger . getLogger ( "ru. compscicenter . java2012 . logging "); logger . info ("I'm logging !");

Уровни логирования: SEVERE, WARNING, INFO, CONFIG, FINE, FINER, FINEST

```
logger . setLevel ( Level . INFO );
```

```
logger.fine ("I'm still logging");
```
<span id="page-17-0"></span>logger . log ( Level . WARNING , "Houston, we have a problem!"); java.util.logging.Handler

- Обработчик сообщения Определяет, куда будет записано сообщение
- java.util.logging.ConsoleHandler
- <span id="page-18-0"></span>• java.util.logging.FileHandler

java.util.logging.Formatter

- Оформитель сообщения Определяет формат вывода
- java.util.logging.SimpleFormatter
- <span id="page-19-0"></span>• java.util.logging.XMLFormatter
- Важно писать модульные тесты
- Существует достаточно библиотек, помогающих в этом деле
- <span id="page-20-0"></span>Есть простой стандартный API для логирования